## **Referencial Bibliográfico**

ABIOVE. **Associação Brasileira das Indústrias de Óleos Vegetais**. Disponível em: <http://http://www.abiove.com.br/>. Acesso em: 05/2011.

ABMILHO. **Associação Brasileira de Indústria de Milho**. Disponível em<http://www.abimilho.com.br/>. Acesso em 05/2011.

ADVFN. Disponível em: <http://br.advfn.com/>. Acesso em 04/2011.

AGNOL. AMÉLIO DALL. **O Complexo Agroindustrial da Soja brasileira. Circular Técnica nº43. Embrapa. Londrina**, 2007.

ALICEWEB. Disponível em: <http://aliceweb.desenvolvimento.gov.br/>. Acesso em: 04/2011.

ALOGTRANS. **Relatório parcial**. Departamento de Engenharia de Produção da Pontifícia Universidade Católica, Rio de Janeiro, 2007.

ANEC. Associação Nacional dos Exportadores de Cereais. Disponível em: < http://www.anec.com.br/links.html > Acesso em 05/2011.

ANTAQ. Agência Nacional de Transporte Aquaviários. **Análise da Movimentação de Cargas no Portos Organizados e Terminas de Uso Privativo**. 2010. Disponível em: <http://www.antaq.gov.br>. Acesso em: 02/2011.

ASSOCIAÇÃO NACIONAL DOS USUÁRIOS DE TRANSPORTE DE CARGAS – ANUT (2008). **Transporte: desafio ao crescimento do agronegócio brasileiro**. Disponível em: http://www.anut.org.br/Anut/pdf/. Acesso em maio de 2011.

AUTRY, ELIZABETH & BARROS, SÉRGIO. **Brazil Sugar Annual 2009. Global AgricultureInformation Network**. Disponível em: http://www.usdabrazil.org.br/home/. Acesso em maio de 2011.

BAHIA, PABLO QUEIROZ. **Logística do transporte de soja para exportação: caso do estado do Mato Grosso**. ENANPAD, Rio de Janeiro, 2007.

BRANCO, JOSÉ EDUARDO HOLLER. **Desenvolvimento de modelo matemático de otimização logística para o transporte multimodal de safras agrícolas pelo corredor centro-oeste**. Informe GEPEC, v.14, n.1, p.84-100, 2010.

CALDARELI, CARLOS EDUARDO. **Fatores de Influência no preço do milho no Brasil**. Piracicaba: USP. 152 p. Tese (Doutorado) – Economia Aplicada. Universidade de São Paulo, 2010.

CARRILHO, D. L.; LEAL, JOSE EUGENIO. **Modelo Multimodal-Multiproduto:**  uma aplicação utilizando o software ALOK para alocação de produtos agrícolas destinados à Exportação, tendo como estudo de caso a região Centro-Oeste. In: XXV ANPET Congresso de Pesquisa e Ensino em Transportes, 2011, Belo Horizonte.

CARRILHO, D. L.; LEAL, JOSE EUGENIO. **Modelos de Transporte de Cargas:**  uma abordagem exploratória dos principais modelos desenvolvidos nas décadas de 70,80 e 90. In: XIV Simpósio de Pesquisa Operacional e Logística da Marinha, 2011, SPOLM.

CASTELLO BRANCO, JOSÉ EDUARDO SABOIA. **A Segregação da Infra-Estrutura como Elemento Reestruturador do Sistema Ferroviário Brasileiro**. – Rio de Janeiro: UFRJ/COPPE. Tese (doutorado) – UFRJ/COPPE/Programa de Engenharia de Transportes, 2008.

COELI, C.C.M. **Análise da Demanda por Transporte Ferroviário: O Caso do Transporte de Grãos e Farelos de Soja na Ferronorte**. Dissertação de Mestrado. Coppead, 2004, Rio de Janeiro.

CONAB. Companhia Nacional de Abastecimento. **Acompanhamento da safra brasileira (safra 2010/2011)**. Disponível em: http://www.conabl.gov.br. Acesso 04/2011.

CONAB. Companhia Nacional de Abastecimento. **Acompanhamento da safra brasileira (relatório 2005)**. Disponível em: http://www.conabl.gov.br. Acesso 04/2011.

CONAB. **Companhia Nacional de Abastecimento. Corredores de Escoamento da Produção Agrícola**. Disponível em: http://www.conabl.gov.br. Acesso 04/2011.

COPPEAD. **Centro de Estudo Logístico. Transporte de Cargas no Brasil**. Apresentação. Disponível em: http://www.cnt.org.br/Paginas/Pesquisas Detalhes.aspx?p=5>. Acesso em: 08/2011.

CORONEL, D. A. **Fontes de crescimento e orientação regional das exportações brasileiras do complexo soja**. (Dissertação de Mestrado em Agronegócios) - Programa de Pós-Graduação em Agronegócios, Centro de Estudos e Pesquisas em Agronegócios, Universidade Federal do Rio Grande do Sul, Porto Alegre, 2008.

CRAINIC, TEODOR GABRIEL E KIM, HAWAN KAP. **Itermodal Transportation**. C. Barnhart and G. Laporte (Eds.), Handbook in OR & MS. Elsevier, v. 14, p467-537, 2007.

CRANIC, TEODOR GABRIEL & FLORIAN, MICHAEL. **National Planning Models and Instruments**.CIBRRELT, 2008.

D'AGOSTO, MÁRCIO. **Planejamento de transportes de carga**. Notas de aulas. Rio de Janeiro: COPPE, 2008.

DER. Departamento de Estradas de Rodagem. **Porto de Paranaguá amplia exportação de açúcar em 14% e de álcool em 26%**. Disponível em: <http://www.der.pr.gov.br/modules/noticias/article.php?storyid=533>. Acesso em: 04/2011.

EMBRAPA. Empresa Brasileira de Pesquisa Agropecuária. **Soja**. Disponível em: <http://www.cnpso.embrapa.br/index.php?op\_page=22&cod\_pai=16>. Acesso em: 20/10/2011.

ESALQ-LOG. Universidade de São Paulo. Escola Superior de Agricultura "Luiz de Queiroz**". Modelo Matemático de Otimização Logística para o Transporte Multimodal de Safras Agrícolas pelo Corredor Centro-Oeste**. Piracicaba, 2009.

EXPORT HUB. Disponível em: <http://export-hub.com/pt>. Acesso em: 02/2011

FAO. Food and Agriculture Organization of the Unidet Nations.Disponível em: <https://www.fao.org.br/>. Acesso em: 05/2011.

FERNÁNDEZ L, J. ENRIQUE E CEA CH, JOAQUÍN. **Modelos de redes de carga: Estado del arte transporte interurbano. Anais do Ac**tas Del Séptimo Congresso Chileno de Ingeniería de Transporte, 2005.

FLEURY, PAULO FERNANDO. **Logística Empresarial: a perspectiva brasileira**. São Paulo: Atlas, 2009.

FONSECA, A. P.; A. L. PEREIRA E A. E. L. M. REZENDE. **O Transporte na Competitividade das Exportações Agrícolas: Visão Sistêmica na Análise Logística**. Anais do IX Congresso de Pesquisa e Ensino em Transportes, ANPET, São Carlos, v. 1, p. 340–351, 2005.

FURTADO, CELSO. **Formação Econômica do Brasil**. 32. ed. São Paulo: Companhia Editora Nacional, 2003.

GLUCOS. Internacional. Disponível em: http://www.glucosinternacional.com/home/home.php>. Acesso em: 11/2011.

## GUÉLAT, JACQUES. **A Multimode Multiproduct Network Assignment Model for Strategic Planning of Freight Flows.** Transportation Science.v.24, nº1, 1990.

ILOS. Instituto de Logística e Supply Chain. Disponível em: < http://www.ilos.com.br/web/index.php> . Acesso em 05/2010.

JUNIOR SILVA, ROBERTO FRANÇA. **Normas e Dotação de Fluidez ao Território: os operadores de transporte multimodal no Brasil.**  egal2009.easyplanners.info/.../1050 Silva Junior Roberto Franca.d>. Acesso em: 12/2009.

LEAL, JOSÉ EUGENIO; MARINKOVIC, NATASA; DIALLO, MADIAGNE; MOURA, CARLOS ABERTO DA SILVA; VARELLA, GABRIEL GUIMARÃES BERALDO DA COSTA. **Análise dos Sistemas Logísticos e de Transportes do Corredor Centro-Oeste**. Projeto ALOGTRANS. Programa de Pós-Graduação em Engenharia de Produção, Pontifícia Universidade Católica, Rio de Janeiro, 2008.

LOUREIRO, C.F.G. **Modeling InvestimentOptinos for Multimodal Transportation Networks**. University of Tennessee, Knoxville, 1990.

LOURENÇO, J.C. **A evolução do agronegócio brasileiro no cenário atual**. Em: http://www.administradores.com.br/artigos/a\_evolucao\_do\_agronegocio\_brasileiro\_ no\_cenario\_atual/24824/, 2008.

LUBIS, H.A.S. **Developing Eastern Indonesia multimodal freight transport network**. The 8 th JSPS Seminar on Marine Transportation Engineering, Hiroshima, October 2003.

M. FLORIAN E HEARM DONALD. **Network Equilibrium Models and Algorithms: Itermodal Transportation**. C. Barnhart and G. Laporte (Eds.), Handbook in OR & MS. Elsevier, v. 08, p486-550, 1995.

M. FLORIAN E M. LOS. **A new look at Static Price Equilibrium Models**. RegionSci. Urban Econ.12, 579-597, 1982.

MANHEIM, MARTIN L. **Fundamentals of Transportation System Analysis**. Vol.1. Center for Transportation MIT. 1979.

MAPA. Ministério da Agricultura e Abastecimento. Cadeia produtiva do milho. **Série Agronegócios**. Instituto Interamericano de Cooperação para a agricultura. Brasília, 2007.

MAPA. Ministério da Agricultura e do Abastecimento. **Cadeia produtiva da soja. Série Agronegócios. Instituto Interamericano de Cooperação para a agricultura**. Brasília 2007.

MINISTÉRIO DOS TRANSPORTES. **Plano Nacional de Logística e Transporte**. Sumário Executivo, nov. 2009. Disponível em: http://www.transportes.gov.br. Acesso em fev. de 2011.

NAE. Núcleo de Assuntos Estratégicos da Presidência da República. nº 2. Brasília, 2005.

NOGUEIRA, MARCELO CHALELLA. **Priorização de investimentos para o desenvolvimento logístico do Mato Grosso voltado para o escoamento da produção agrícol**a. Rio de Janeiro: 22° Congresso Nacional de Transporte Aquaviário, Construção Naval e Offshore – SOBENA, 2008.

NOVAES, ANTONIO GALVÃO. **Logística e gerenciamento da cadeia de distribuição**. Rio de Janeiro: Elsevier, 2007.

NUNES, PRICILLA BIANCARELLI. **Caracterização Logística do Sistema Agroindustrial da Cana-de-açúcar no Centro-Sul do Brasil**. USP. 250p. Monografia. Bacharelado em Ciências Econômicas. Universidade de São Paulo. Piracicaba, 2010.

OJIMA, ANDRÉA LEDA; ROCHA, BRASIL. **Desempenho logístico e inserção econômica do agronegócio da soja: as transformações no escoamento da safra**. XLIII Congresso da SOBER, Ribeirão Preto, 2005.

PAC. Programa de Aceleração do Crescimento. **Relatório de 11º balanço do PAC. Brasília, 2010**. Disponível: <http://brasil.gov.br/pac/relatorios/nacionais/11obalanco-4-anos>. Acesso em: 10/2011.

PEDREIRA, ADRIANA FERREIRA. **Os recentes avanços da multimodalidade no Brasil**. Dissertação (Mestrado em Engenharia Industrial) – Pontifícia Universidade Católica do Rio de Janeiro, Rio de Janeiro, 2006.

PNLT. Planto Nacional de Logística e Transporte. Disponível em: < http://www.transportes.gov.br/conteudo/36391>. Acesso em: 12/2012.

POMPERMAYER, FABIANO. **Sistema Para Alocação de Fluxos Multimodal Multiproduto Para Transporte de Carga**. Rio de Janeiro: PUC-RIO. 56p. Tese (Doutorado) – Programa de Pós-Graduação em Engenharia de Produção, Pontifícia Universidade Católica, Rio de Janeiro, 1997.

POMPERMAYER, F & LEAL, J. E. **Modelagem de Custos de Transporte para um Modelo de Alocação de Fluxos de Transporte de Carga**. In: XII Congresso Nacional de Pesquisa e Ensino em Transportes. Anais Artigos Científicos. Fortaleza: Anpet, 1998.

PUC-RIO. Relatório**: Information on the Highway Mode**. 1980.

REIS, SILVIA ARAÚJO DOS. **Demanda por Transporte ferroviário:** o caso do transporte de açúcar na malha ferroviária da região Centro-Sul. Dissertação (Mestrado em Engenharia Industrial) – Pontifícia Universidade Católica do Rio de Janeiro, Rio de Janeiro, 2007.

ROSSONI, CLAÚDIO F. **Intermodalidade e Multimodalidade**. Notas de aulas. Disponível em www.tecspace.com.br/paginas/aula/inter/Intermodal-aula01.pdf>. Acesso em: 08/2011.

SECEX. Secretaria de Comércio Exterior. Disponível em: < http://www.mdic.gov.br >. Acesso em: 06/2011.

SILVA JUNIOR, ROBERTO FRANÇA DA. **Circulação e logística territorial:** a instância do espaço e a circulação corporativa. Tese (Doutorado) - Programa de Pós-Graduação em Geografia, UNESP, Presidente Prudente, 2009.

SILVA NETO, S. P. da; VELOSO, R. F. **Impactos iniciais do tsunami no Japão sobre o mercado de soja**. Planaltina, DF: Embrapa Cerrados, 2011. Disponível em: <http://www.cpac.embrapa.br/noticias/artigosmidia/publicados/301/>. Acesso em: 15 abr. 2011.

TELLES, TIAGO SANTOS et. al. **A infraestrutura de transporte frente à expansão da cultura da soja no Brasil**. Ciências Agrárias, Londrina, v. 30, suplemento 1, p. 1109-1122, 2009.

USDA. United StatesDepartmentofAgriculture. Disponível em: <http://www.usdabrazil.org.br/home/>. Acesso em: 03/2011.

VALENTE, AMIR; NOVAES, ANTÔNIO GALVÃO; PASSAGLIA, EUNICE; VIEIRA, HEITOR. **Gerenciamento de Transportes e Frotas** - 2ª Ed. Cengage Learning, São Paulo, 2011.

WIKIPÉDIA. **Vinhoto**. Disponível em: < http://pt.wikipedia.org/wiki/Vinhoto>. Acesso em: 10/2011.

## **ANEXO A Aplicação dos parâmetros atualizados no ALOK**

Os parâmetros atualizados do ALOK que compõem as funções de custo unitário operacional e de desempenho de cada tipo de velocidade média, para todas as características dos *links*, são inseridos no modelo multimodal através de três variáveis que são definidas pelo usuário, *UL1, UL2 e UL3*.

No caso do transporte rodoviário, como são nove características que são guardadas nos *links*, tais como: custo operacional, desempenho dos caminhões, velocidade média para cada um dos três tipos de caminhão (leve, médio, e pesado); o sistema ALOK, poderá armazenar, caso preciso, essas variáveis em única variável, por meio de um artifício numérico, conforme o seguinte exemplo (Pompermayer, 1998): Sejam os três valores para um caminhão pesado: i) Custo operacional: 1,08 (R\$/km); ii) Desempenho: 2,54 (km/l); Velocidade média: 80 (km/h). Tais valores seriam guardados no número: 10825480. Assim, as três variáveis para o caminhão pesado são guardadas na variável *UL1*, as dos caminhões leves, médio na *UL2,* e a do caminhão pesado na *UL3*.

Tem-se, por exemplo: *UL3 = CO \* 100000000 + DE \* 10000 + VM*. A obtenção dos valores originais a partir deste número composto será feita da seguinte forma (Pompermayer, 1998):  $CO = Int (UL3 / 10.000) / 100 \rightarrow DE = Int (UL3 - (Int$  $(UL3/10.000)/100) + 10000000)/1000 \rightarrow VM3 = (UL3 - (Int(UL3/1000) * 1000)/10)$ . Int é a parte inteira (truncada) do número real dentro dos parênteses.

Todavia, como o objetivo do presente trabalho é trabalhar apenas com os parâmetros relacionados com o tipo de caminhão pesado, não houve necessidade de utilizar tal artifício numérico, uma vez que foi preciso apenas definir três varáveis (custo operacional, velocidade média e desempenho) para um mesmo tipo de caminhão (pesado); o que é viável fazer definindo essas variáveis como sendo *UL1, UL2 e UL3*, respectivamente.

A variável *ump1* da função do modo rodoviário representa: tonelada média transportada pelo caminhão (1/38t =  $0.0263$ ). Em relação à função de atraso do modo rodoviário, o custo da velocidade média ct<sub>i</sub>ª, é representado pela variável *ump2* cujo valor atualizado (Tabela 7) é R\$64,98/h. Já o custo do preço do diesel ( $\boldsymbol{pd}$ ) é armazenado na variável *ump3* (R\$2,045/l). As demais variáveis, que fazem parte das

funções do modo rodoviário são: *length* (comprimento do arco); *cap* (capacidade do arco); *beta* (coeficiente especial do arco); *volprod* (volume do corrente produto); *conwgt* (peso do comboio); *wbyveh* (peso por veículo); *vehwgt* (peso do veículo); *voltot* (volume total do produto); *vehprod* (veículo equivalente ao volume do corrente produto).

No que diz respeito às funções relacionadas ao modo ferroviário, as variáveis que se referem aos parâmetros atualizados são: *ump1, ump2*. Onde, *ump1* é o custo de manutenção do vagão (R\$/vag-km) e *ump2*, o custo de manutenção da locomotiva R\$/Loco-km). Para essas variáveis os valores calculados foram R\$ 2,15 /locomotiva-km e R\$1,75/vagão-km, respectivamente.

Na Tabela 18 (abaixo), são apresentadas as funções de custos do ALOK, bem como os parâmetros supracitados, os quais foram atualizados.

Tabela 18 – Funções de custos no ALOK

```
C t functions init
c
c funcoes ferroviarias 
c
a fcl 1 = length * 100 * ( ( ( um1 + ump2 * conwgt ) * ( 1 + vehwgt / wbyveh )
      /( beta * conwgt ) ) + ump1 / wbyveh );
c
a fcl 2 = 0.0001;
c
a fcl 3 = exp(5 * ln(10));
c
c funcao rodoviaria normal 
c
a fcl 4 = ( 1/ump1 * ul1 ) ) * length * 100 ;
c funcoes de consumo de combustivel 
c ferroviaria
c
a ffl 1 = length * 100 * ( ( 1 + vehwgt / wbyveh ) + 120 * ( 1 + vehwgt /
       wbyveh ) / beta ) / 1000 ;
c
a ffl 2 = 0.0001:
c
a ffl 3 = exp(5 * ln(10));
c
c rodoviaria
```

```
c
a ffl 4 = (ump3 /ump1) * (1/ul3) *length * 100 / 1.1 ;
c
c funcoes de atraso
c
c ferroviarias
c
a fdl 1 = (um2 / wbyveh + um3 * (1 + vehwgt / wbyveh ) / beta ) *( ul1 * ( exp ( 0.02 * strain ) + 1.00 * exp ( 12.00 * ln
       (\sinh / (0.8 * cap))) / 1440 ;
c
a fdl 2 = ( \text{ um2} / \text{ wbyveh} + \text{ um3} * (1 + \text{ vehwgt} / \text{ wbyveh} ) / \text{ beta } ) *\text{(} \text{u}11 * (\text{exp} (0.02 * \text{strain}) + 1.00 * \text{exp} (14.00 * \text{ln}))(\sinh / (0.8 * cap))) / 1440;
c
a fdl 3 = ( \text{ um2} / \text{ wbyveh} + \text{ um3} * (1 + \text{ vehwgt} / \text{ wbyveh}) / \text{ beta}) *( ul1 * ( exp ( 0.02 * strain ) + 1.00 * exp ( 15.00 * ln
       (\sinh/(0.8 * cap))) /1440 ;
c
a fdl 4 = (um2 / wbyveh + um3 * (1 + vehwgt / wbyveh ) / beta ) *\text{(} \text{u}11 * (\text{exp} (0.02 * \text{strain}) + 2.00 * \text{exp} (12.00 * \text{ln}))(\sinh / (0.8 * cap))) / 1440 ;
c
a fdl 5 = ( \text{ um2} / \text{ wbyveh} + \text{ um3} * (1 + \text{ vehwgt} / \text{ wbyveh} ) / \text{ beta } ) *( ul1 *( exp ( 0.02 * strain ) + 2.00 * exp ( 14.00 * ln
       (\sinh / (0.8 * cap))) / 1440;
c
a fdl 6 = ( \text{ um2} / \text{ wbyveh} + \text{ um3} * (1 + \text{ vehwgt} / \text{ wbyveh} ) / \text{ beta } ) *( ul1 *( exp ( 0.02 * strain ) + 2.00 * exp ( 15.00 * ln
       (\sinh/(0.8 * cap))) / 1440;
c
a fdl 7 = (um2 / wbyveh + um3 * (1 + vehwgt / wbyveh ) / beta ) *( ul1 *( \exp (0.02 * \sin n) + 3.00 * \exp (12.00 * ln(\sinh/(0.8 * cap))) / 1440 ;
c
a fdl 8 = (um2 / wbyveh + um3 * (1 + vehwgt / wbyveh ) / beta ) *( ul1 *( exp ( 0.02 * strain ) + 3.00 * exp ( 14.00 * ln
       (\sinh / (0.8 * cap))) / 1440;
c
a fdl 9 = ( um2 / wbyveh + um3 *(1 + vehwgt / wbyveh ) / beta ) *( ul1 *( exp ( 0.02 * strain ) + 3.00 * exp ( 15.00 * ln
       (\sinh/(0.8 * cap))) / 1440;
c
a fdl10 = (um2 / wbyveh + um3 * (1 + vehwgt / wbyveh ) / beta ) *\text{(} \text{u}11 * \text{(} \text{exp} \text{(} 0.04 * \text{strain}) + 1.00 * \text{exp} \text{(} 12.00 * \text{ln})(\sinh/(0.8 * cap))) /1440 ;
c
a fdl11 = (um2 / wbyveh + um3 * (1 + vehwgt / wbyveh ) / beta ) *
```

```
( ul1 *( \exp (0.04 * \sin t) + 1.00 * \exp (14.00 * \ln t))(\sinh / (0.8 * cap))) / 1440 ;
c
a fdl12 = (um2 / wbyveh + um3 * (1 + vehwgt / wbyveh ) / beta ) *( ul1 * ( exp ( 0.04 * strain ) + 1.00 * exp ( 15.00 * ln
      (\sinh/(0.8 * cap))) /1440 ;
c
a fdl13 = (um2 / wbyveh + um3 * (1 + vehwgt / wbyveh ) / beta ) *( ul1 * ( exp ( 0.04 * strain ) + 2.00 * exp ( 12.00 * ln
      (\sinh / (0.8 * cap))) / 1440 ;
c
a fdl14 = (um2 / wbyveh + um3 * (1 + vehwgt / wbyveh ) / beta ) *( ul1 * ( exp ( 0.04 * strain ) + 2.00 * exp ( 14.00 * ln
      (\sinh / (0.8 * cap))) / 1440;
c
a fdl15 = (um2 / wbyveh + um3 * (1 + vehwgt / wbyveh ) / beta ) *( ul1 * ( exp ( 0.04 * strain ) + 2.00 * exp ( 15.00 * ln
      (\sinh / (0.8 * cap))) ) (1440);
c
a fdl16 = (um2 / wbyveh + um3 * (1 + vehwgt / wbyveh ) / beta ) *\text{(} \text{u}11 * (\text{exp} (0.04 * \text{strain}) + 2.00 * \text{exp} (12.00 * \text{ln}))(\sinh / (0.8 * cap))) / 1440 ;
c
a fdl17 = (um2 / wbyveh + um3 * (1 + vehwgt / wbyveh) / beta) *
      ( ul1 *( exp ( 0.04 * strain ) + 3.00 * exp ( 14.00 * ln
      (\sinh / (0.8 * cap))) / 1440;
c
a fdl18 = (um2 / wbyveh + um3 * (1 + vehwgt / wbyveh ) / beta ) *( ul1 *( exp ( 0.04 * strain ) + 3.00 * exp ( 14.00 * ln
      (\sinh/(0.8 * cap))) / 1440;
c
a fdl19 = (\text{um2}/\text{wbyveh} + \text{um3} * (1 + \text{vehwgt}/\text{wbyveh})/\text{beta})*
      \text{(} ul1 \text{*} ( exp ( 0.07 \text{*} strain ) + 1.00 \text{*} exp ( 12.00 \text{*} ln
      (\sinh/(0.8 * cap))) /1440 ;
c
a fdl20 = (um2 / wbyveh + um3 * (1 + vehwgt / wbyveh) / beta) *
      ( ul1 * ( exp ( 0.07 * strain ) + 1.00 * exp ( 14.00 * ln
      (\sinh / (0.8 * cap))) / 1440;
c
a fdl21 = (\text{um2}/\text{wbyveh} + \text{um3} * (1 + \text{vehwgt}/\text{wbyveh})/\text{beta}) *
      ( ul1 *( exp ( 0.07 * strain ) + 1.00 * exp ( 15.00 * ln
      (\sinh/(0.8 * cap))) /1440 ;
c
a fdl22 = (um2 / wbyveh + um3 * (1 + vehwgt / wbyveh) / beta) *
      \text{(} \text{u}11 * (\text{exp} (0.07 * \text{strain}) + 2.00 * \text{exp} (12.00 * \text{ln}))(\sinh/(0.8 * cap))) /1440 ;
c
a fdl23 = (um2 / wbyveh + um3 * (1 + vehwgt / wbyveh) / beta) *
```

```
( ul1 *( \exp (0.07 * \sin) + 2.00 * \exp (14.00 * \ln(\sinh / (0.8 * cap))) / 1440 ;
c
a fdl24 = (\text{um2} / \text{wbyveh} + \text{um3} * (1 + \text{vehwgt} / \text{wbyveh}) / \text{beta} *
      ( ul1 * ( exp ( 0.065 * strain ) + 2.00 * exp ( 15.00 * ln
      (\sinh/(0.8 * cap))) /1440 ;
c
a fdl25 = (um2 / wbyveh + um3 * (1 + vehwgt / wbyveh ) / beta ) *( ul1 *( \exp (0.07 * \sin n) + 3.00 * \exp (12.00 * ln(\sinh / (0.8 * cap))) / 1440 ;
c
a fdl26 = ( um2 / wbyveh + um3 *(1 + vehwgt / wbyveh ) / beta ) *\text{(} ul1 * ( exp ( 0.065 * strain ) + 3.00 * exp ( 14.00 * ln
      (\sinh / (0.8 * cap))) / 1440;
c
a fdl27 = (um2 / wbyveh + um3 * (1 + vehwgt / wbyveh) / beta) *
      ( ul1 *( exp ( 0.065 * strain ) + 3.00 * exp ( 15.00 * ln
      (\sinh/(0.8 * cap))) ) (1440);
c
a fdl28 = (\text{um2}/\text{wbyveh} + \text{um3} * (1 + \text{vehwgt}/\text{wbyveh})/\text{beta})*
      \text{(} \text{u}11 * (\text{exp} (0.09 * \text{strain}) + 1.00 * \text{exp} (12.00 * \text{ln}))(\sinh / (0.8 * cap))) / 1440 ;
c
a fdl29 = (um2 / wbyveh + um3 * (1 + vehwgt / wbyveh ) / beta ) *
      ( ul1 *( exp ( 0.09 * strain ) + 1.00 * exp ( 14.00 * ln
      (\sinh / (0.8 * cap))) / 1440;
c
a fdl30 = (um2 /wbyveh + um3 * (1 +vehwgt / wbyveh ) / beta ) *( ul1 * ( exp ( 0.09 * strain ) + 1.00 * exp ( 15.00 * ln
      (\sinh/(0.8 * cap))) / 1440;
c
a fdl31 = (um2 / wbyveh + um3 * (1 + vehwgt / wbyveh ) / beta ) *( ul1 *( \exp (0.09 * \sin n) + 2.00 * \exp (12.00 * ln(\sinh/(0.8 * cap))) / 1440 :
c
a fdl32 = (um2 / wbyveh + um3 * (1 + vehwgt / wbyveh ) / beta ) *( ul1 * ( exp ( 0.09 * strain ) + 2.00 * exp ( 14.00 * ln
      (\sinh / (0.8 * cap))) / 1440;
c
a fdl33 = (um2 / wbyveh + um3 * (1 + vehwgt / wbyveh) / beta) *
      ( ul1 *( exp ( 0.09 * strain ) + 2.00 * exp ( 15.00 * ln
      (\sinh/(0.8 * cap))) /1440 ;
c
a fdl34 = ( \text{ um2} / \text{ wbyveh} + \text{ um3} * ( 1 + \text{ vehwgt} / \text{ wbyveh} ) / \text{ beta } ) *\text{(} \text{u}11 * (\text{exp} (0.09 * \text{strain}) + 3.00 * \text{exp} (12.00 * \text{ln}))(\sinh/(0.8 * cap))) /1440 ;
c
a fdl35 = (um2 / wbyveh + um3 * (1 + vehwgt / wbyveh ) / beta ) *
```

```
( ul1 *( exp ( 0.09 * strain ) + 3.00 * exp ( 14.00 * ln
      (\sinh / (0.8 * cap))) / 1440 ;
c
a fdl36 = (um2 / wbyveh + um3 * (1 + vehwgt / wbyveh ) / beta ) *( ul1 *( exp ( 0.09 * strain ) + 3.00 * exp ( 15.00 * ln
      (\sinh/(0.8 * cap))) /1440 ;
c
a fdl37 = (um2 / wbyveh + um3 * (1 + vehwgt / wbyveh ) / beta ) *( ul1 * ( exp ( 0.11 * strain ) + 1.00 * exp ( 12.00 * ln
      (\sinh / (0.8 * cap))) / 1440 ;
c
a fdl38 = (um2 / wbyveh + um3 * (1 + vehwgt / wbyveh ) / beta ) *( ul1 * ( exp ( 0.11 * strain ) + 1.00 * exp ( 14.00 * ln
      (\sinh / (0.8 * cap))) / 1440;
c
a fdl39 = (um2 / wbyveh + um3 * (1 + vehwgt / wbyveh ) / beta ) *( ul1 * ( exp ( 0.11 * strain ) + 1.00 * exp ( 15.00 * ln
      (\sinh / (0.8 * cap))) ) (1440);
c
a fdl40 = (\text{um2}/\text{wbyveh} + \text{um3} * (1 + \text{vehwgt}/\text{wbyveh})/\text{beta}) *
      ( ul1 *( exp ( 0.11 * strain ) + 2.00 * exp ( 12.00 * ln
      (\sinh / (0.8 * cap))) / 1440 ;
c
a fdl41 = (um2 / wbyveh + um3 * (1 + vehwgt / wbyveh) / beta) *
      ( ul1 * ( exp ( 0.11 * strain ) + 2.00 * exp ( 14.00 * ln
      (\sinh / (0.8 * cap))) / 1440;
c
a fdl42 = (\text{um2}/\text{wbyveh} + \text{um3} * (1 + \text{vehwgt}/\text{wbyveh})/\text{beta})*
      ( ul1 * ( exp ( 0.11 * strain ) + 2.00 * exp ( 15.00 * ln
      (\sinh/(0.8 * cap))) / 1440;
c
a fdl43 = (\text{um2}/\text{wbyveh} + \text{um3} * (1 + \text{vehwgt}/\text{wbyveh})/\text{beta})*
      ( ul1 *( exp ( 0.11 * strain ) + 3.00 * exp ( 12.00 * ln
      (\sinh/(0.8 * cap))) /1440 ;
c
a fdl44 = (\text{um2}/\text{wbyveh} + \text{um3} * (1 + \text{vehwgt}/\text{wbyveh})/\text{beta}) *
      ( ul1 * ( exp ( 0.11 * strain ) + 3.00 * exp ( 14.00 * ln
      (\sinh / (0.8 * cap))) / 1440;
c
a fdl45 = (um2 / wbyveh + um3 * (1 + vehwgt / wbyveh ) / beta ) *( ul1 * ( exp ( 0.11 * strain ) + 3.00 * exp ( 15.00 * ln
      (\sinh/(0.8 * cap))) /1440 ;
c
a fdl46 = (um2 / wbyveh + um3 * (1 + vehwgt / wbyveh) / beta) *
      \left( \text{ul}1 * (1 + \exp(20.00) * \ln(\text{strain}/(0.8 * \text{cap})) \right))) / 1440 ;
```

```
c funcao rodoviaria
```

```
a fdl49 = (1/ ump1) * (ump2 /ul2) * length * 100
```
Fonte: dados de entrada do sistema ALOK.

**c**

Na Tabela 19 é apresentado o arquivo de entrada de produtos. Nesse arquivo de produtos, contém os dados do produto com as informações de suas características combinadas de modo e produto, contendo os seguintes elementos: 1 - Modo pelo qual o veículo é definido, 2 - Peso médio de produto transportado pelo veículo, 3 - Peso do veículo, 4 - Coeficiente alfa (por ex.: número de unidades motrizes por comboio), 5 - Primeiro dado definido pelo usuário para este par produto-modo *(ump1),* 6 - Segundo dado definido pelo usuário para este par produto-modo *(ump2),* 7 - Terceiro dado definido pelo usuário para este par produto-modo *(ump3)*. Tais elementos aparecem da seguinte forma abaixo:

> a 50.20 17.70 2.0 0.2751 5.7312 5.1314  $3 \quad 4$  $5^{\circ}$ 6  $\overline{2}$  $\mathbf{1}$

Os parâmetros atualizados, que fazem parte do arquivo de produtos, foram inseridos de acordo com a sequência (5, 6 e 7) apresentada dos elementos que compõem informações do modo rodoviário (caracterizado pela letra "r" no arquivo produto), acima. Tais atualizações podem ser visualizadas na Tabela 19.

## Tabela 19 – Arquivo de produtos

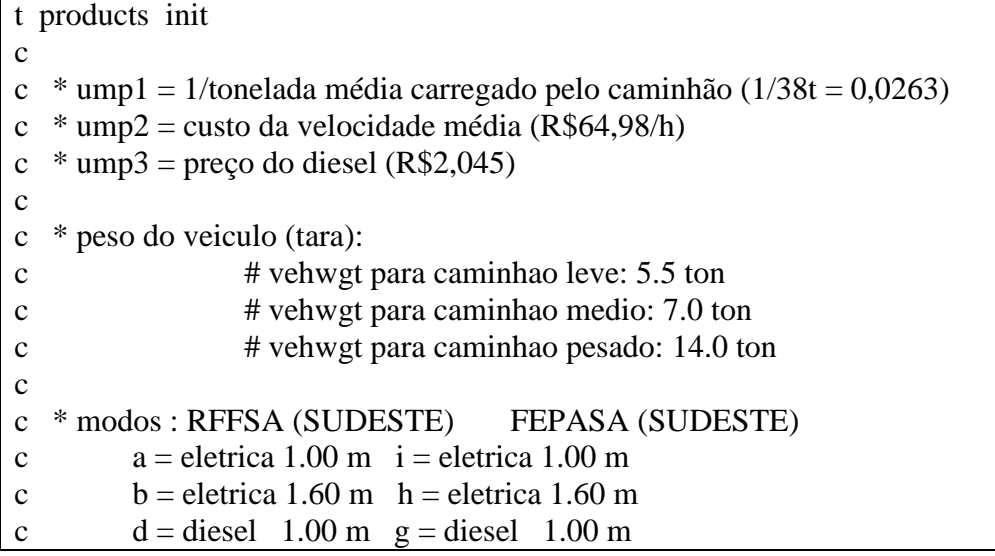

```
c e = diesel 1.60 \text{ m} f = diesel 1.60 \text{ m}c ret. j = diesel 1.60 m (NORDESTE)
c m = diesel 1.00 \text{ m} (NORDESTE/SUL)
r = rodoviario
c
c * ferrovia=> ump1=custo manutencao vagao R$/vag-km
c ump2=custo manutencao locomotiva R$/loco-km
c
c * produtos :
c \# 1. geral (carga geral)
c # 2 . miner (minerio de ferro)
c # 3 . sider (prod.siderurgico)
c # 4 . agric (graneis agricolas)
\epsilon # 5 . liqui (graneis liquidos)
c #6 . vazios
c
c geral (carga geral)
c
a 1 geral 2.00 58.75 0.0
    a 50.20 17.70 2.0 0.48157 4.67084 0.0000
    b 67.30 24.00 2.0 0.48157 4.67084 0.0000
    d 50.20 17.70 2.0 0.10598 1.36599 0.0000
    e 67.30 24.00 2.0 0.25452 4.07731 0.0000
    f 67.30 24.00 2.0 0.25452 4.07731 0.0000
    g 50.20 17.70 2.0 0.10598 1.36599 0.0000
   h 67.30 24.00 2.0 0.48157 4.67084 0.0000
   i 50.20 17.70 2.0 0.48157 4.67084 0.0000
    m 50.20 17.70 2.0 0.17006 1.13103 0.0000
    r 12.50 7.00 19.5 0.0263 64,98 2,04
c
c graneis minerais
c
a 2 miner 2.00 65.70 0.0
    a 49.80 15.50 3.0 0.48157 4.67084 0.0000
    b 81.60 23.20 3.0 0.48157 4.67084 0.0000
    d 49.80 15.50 3.0 0.10598 1.36599 0.0000
    e 81.60 23.20 3.0 0.25452 4.07731 0.0000
    f 81.60 23.20 3.0 0.25452 4.07731 0.0000
    g 49.80 15.50 3.0 0.10598 1.36599 0.0000
   h 81.60 23.20 3.0 0.48157 4.67084 0.0000
   i 49.80 15.50 3.0 0.48157 4.67084 0.0000
   m 49.80 15.50 3.0 0.17006 1.13103 0.0000
   r 11.80 7.00 18.8 0.0263 64,98 2,04
c
c prod.siderurgicos
c
a 3 sider 2.00 61.40 0.0
    a 50.50 13.50 2.0 0.48157 4.67084 0.0000
    b 72.30 27.70 2.0 0.48157 4.67084 0.0000
    d 50.50 13.50 2.0 0.10598 1.36599 0.0000
```
 e 72.30 27.70 2.0 0.25452 4.07731 0.0000 f 72.30 27.70 2.0 0.25452 4.07731 0.0000 g 50.50 13.50 2.0 0.10598 1.36599 0.0000 h 72.30 27.70 2.0 0.48157 4.67084 0.0000 i 50.50 13.50 2.0 0.48157 4.67084 0.0000 m 50.50 13.50 2.0 0.17006 1.13103 0.0000 r 10.93 7.00 17.9 **0.0263 64,98 2,04** c c graneis agricolas c a 4 agric 2.00 73.40 0.0 a 57.30 19.50 2.0 0.48157 4.67084 0.0000 b 89.50 24.40 2.0 0.48157 4.67084 0.0000 d 57.30 19.50 2.0 0.10598 1.36599 0.0000 e 89.50 24.40 2.0 0.25452 4.07731 0.0000 f 89.50 24.40 2.0 0.25452 4.07731 0.0000 g 57.30 19.50 2.0 0.10598 1.36599 0.0000 h 89.50 24.40 2.0 0.48157 4.67084 0.0000 i 57.30 19.50 2.0 0.48157 4.67084 0.0000 m 57.30 19.50 2.0 0.17006 1.13103 0.0000 r 12.00 7.00 19.0 **0.0263 64,98 2,04** c c graneis liquidos c a 5 liqui 2.00 60.70 0.0 a 46.40 21.10 2.0 0.48157 4.67084 0.0000 b 75.00 25.00 2.0 0.48157 4.67084 0.0000 d 46.40 21.10 2.0 0.10598 1.36599 0.0000 e 75.00 25.00 2.0 0.25452 4.07731 0.0000 f 75.00 25.00 2.0 0.25452 4.07731 0.0000 g 46.40 21.10 2.0 0.10598 1.36599 0.0000 h 75.00 25.00 2.0 0.48157 4.67084 0.0000 i 46.40 21.10 2.0 0.48157 4.67084 0.0000 m 46.40 21.10 2.0 0.17006 1.13103 0.0000 r 10.76 7.00 17.8 **0.0263 64,98 2,04** c c vagoes vazios c somente para o modo ferroviario c estimado vehwgt medio dos demais produtos c c vazios c a 6 vazio 2.00 21.16 0.0 a 17.46 0.01 2.0 0.48157 4.67084 0.0000 b 24.86 0.01 2.0 0.48157 4.67084 0.0000 d 17.46 0.01 2.0 0.10598 1.36599 0.0000 e 24.86 0.01 2.0 0.25452 4.07731 0.0000 f 24.86 0.01 2.0 0.25452 4.07731 0.0000 g 17.46 0.01 2.0 0.10598 1.36599 0.0000 h 24.86 0.01 2.0 0.48157 4.67084 0.0000

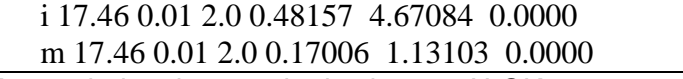

Fonte: dados de entrada do sistema ALOK.